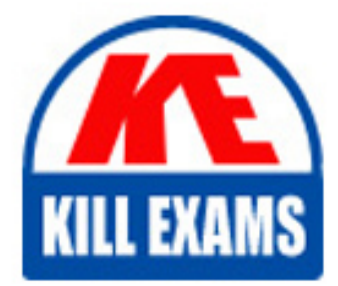

**QUESTIONS & ANSWERS** Kill your exam at first Attempt

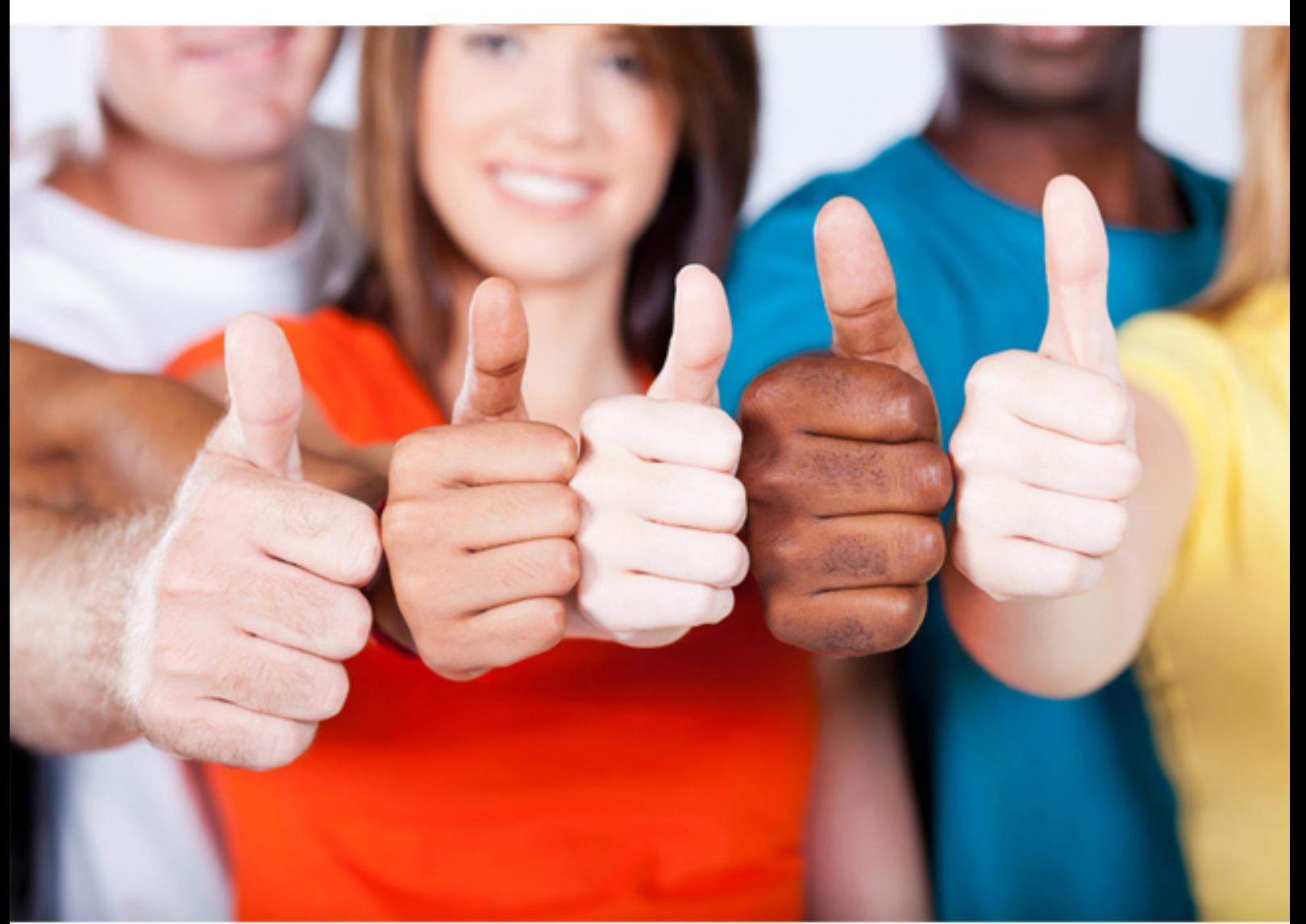

# **Tibco TB0-124**

**TIBCO MDM8** 

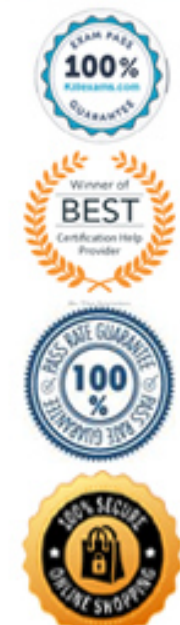

https://killexams.com/pass4sure/exam-detail/TB0-124

#### **QUESTION: 110**

Which parameter is used in the rulebase file to include a hyperlink in a work item description to a repository?

A. \$CATALOG\$ B. \$MASTERCATALOG\$ C. %MASTERREPOSITORY% D. \$PRIMARYCATALOG\$

**Answer:** B

#### **QUESTION:** 111

Which statement is true about importing data into file type attributes?

A. Zip and rar files can be imported and will be automatically decompressed.

B. File size is limited to 4MB.

C. The supporting file must be in the same directory as the data source.

D. The records of file type are imported. The uploaded file is stored under \$MQ\_HOME/common/company/work directory.

#### **Answer:** C

#### **QUESTION: 112**

Which two statements are true about work items? (Choose two.)

A. Active work items found in a user's inbox represent the user's list of tasks that have been assigned or delegated to the user.

B. There are two types of work items, notification and action.

C. The user Inbox Ul displaying the work items cannot be configured to display additional information.

D. A work item can only be assigned to one user at a time.

#### **Answer:** A, B

#### **QUESTION: 113**

Which record state is applied to a record when involved in a workflow?

#### A. IN PROGRESS

B. UNCONFIRMED C. DRAFT D. CONFIRMED

#### **Answer:** B

#### **QUESTION:** 114

What are three supported methods of importing data into TIBCO MDM? (Choose three.)

A. Database Access B. Web Service C. Flat Files D. Java API E. JMS

#### **Answer:** B, C, E

#### **QUESTION:** 115

Which two are supported Data Source Transfer Mode transports? (Choose two.)

A. SQL B. FTP C. SSH D. HTTP E. SOAP

**Answer:** B, D

#### **QUESTION: 116**

You have two repositories: CUSTOMER and ADDRESS. The records in these two repositories are related using the customer ID. Which two actions should you use when writing a rulebase to find address records for a particular customer and create a relationship? (Choose two.)

A. PROPAGATE B. CONNECT C. SOFTLINK D. SLICE E. SELECT

### **Answer:** B, C

#### **QUESTION: 117**

To ensure reusability, rules have been written using the Include action like the following:

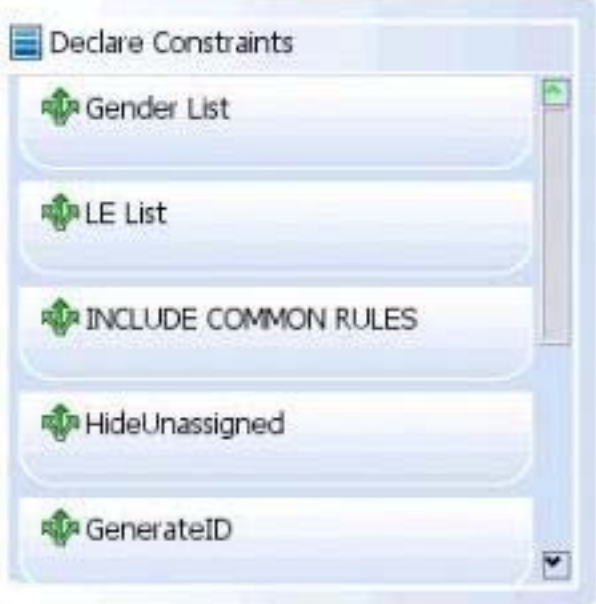

When are the included constraints executed?

- A. before all the constraints defined in the main rulebase
- B. after all the constraints defined in the main rulebase
- C. after all constraints having a higher priority
- D. after the constraints declared before the Include action

**Answer:** D

## For More exams visit https://killexams.com/vendors-exam-list

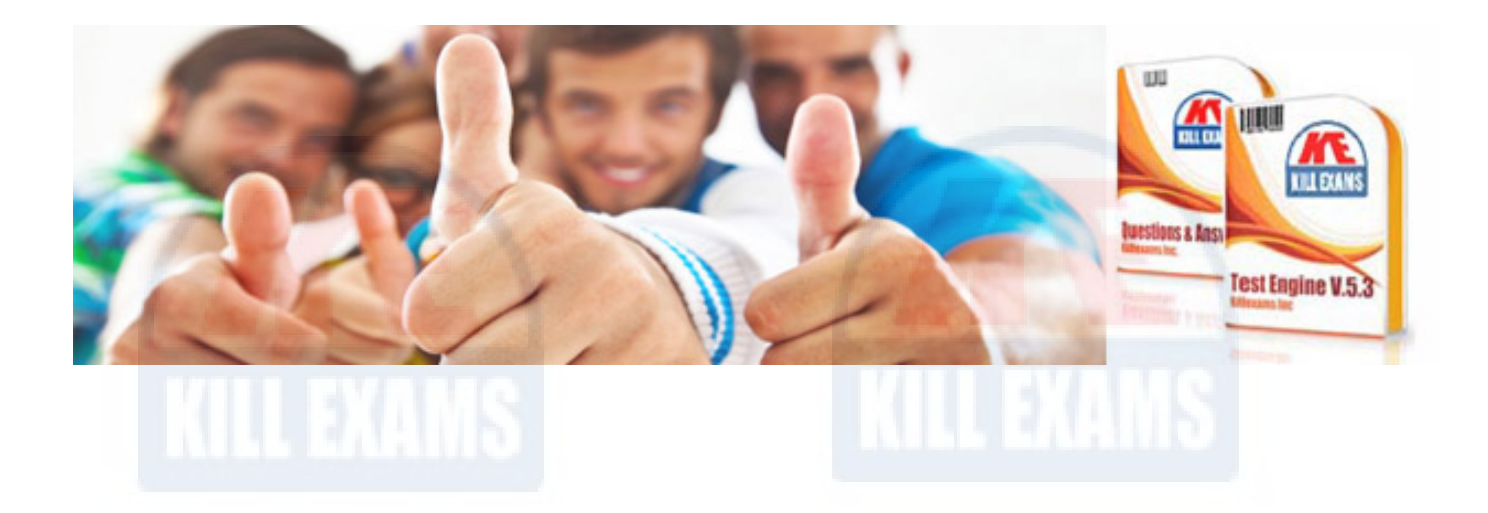

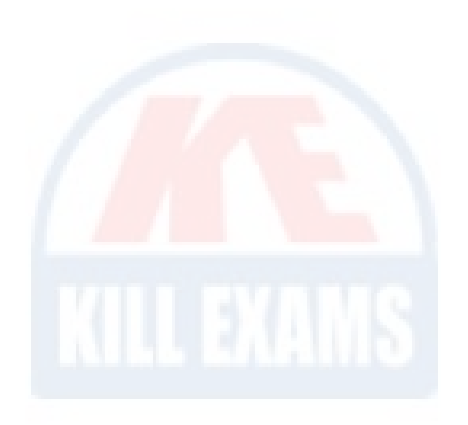

*Kill your exam at First Attempt....Guaranteed!*